## **Troubleshooting Guide**

## **Ubiquiti Airmax Products**

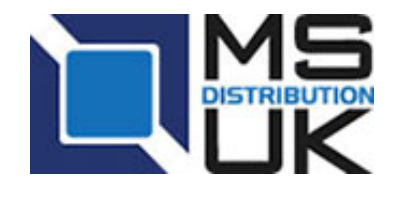

Tel: +44 (0) 1295 266277 Fax: +44 (0) 1295 268199 sales@msdist.co.uk www.msdist.co.uk

Unit G165 Cherwell Business Village Southam Road BANBURYOX16 2SP UK

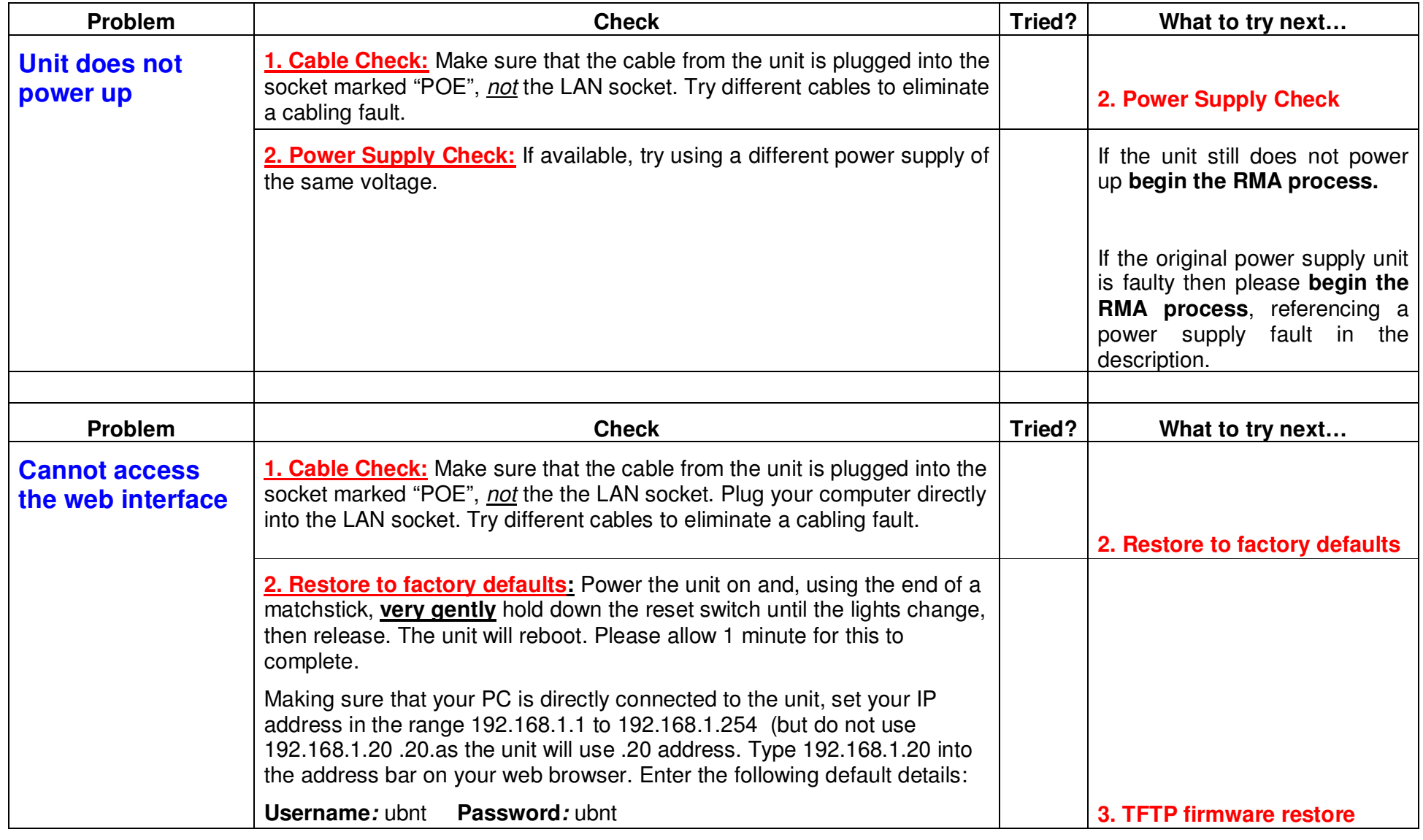

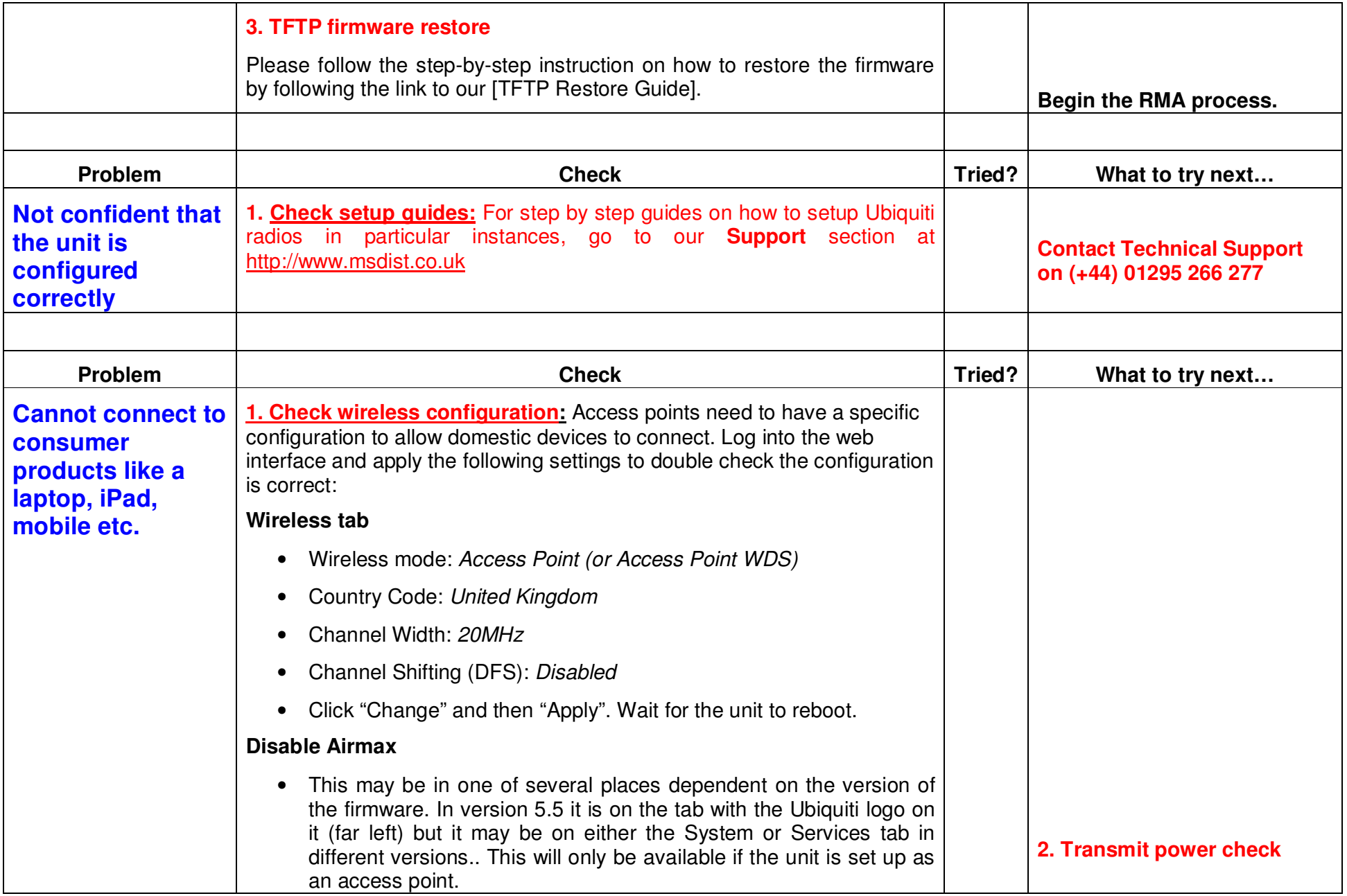

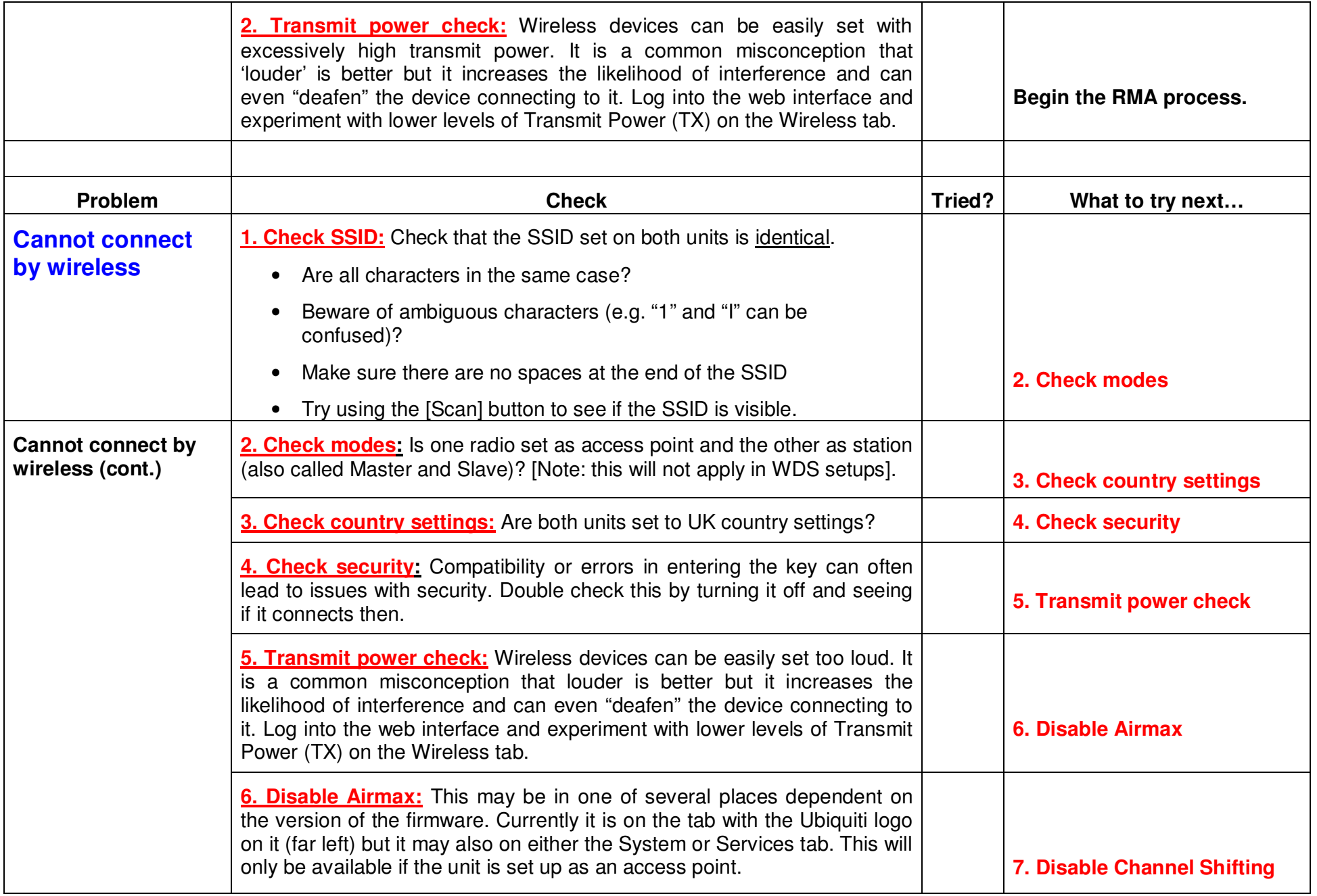

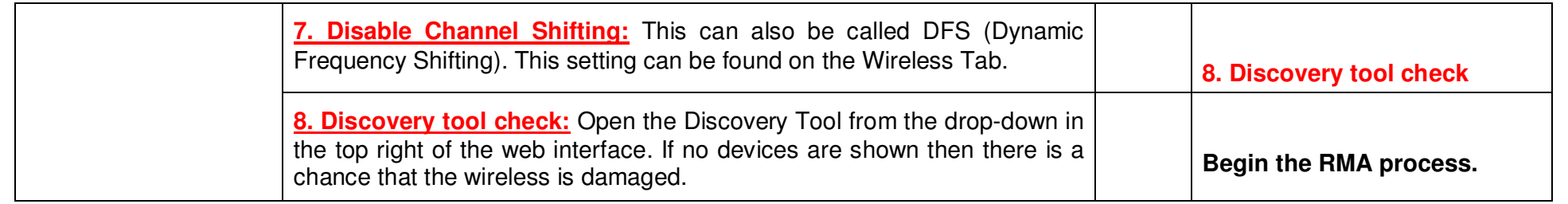

## **Details of the RMA process are available at the bottom of the home page at www.msdist.co.uk**